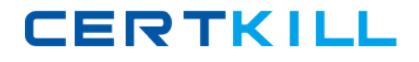

**MB3‐862**

# **MB3‐862**

# **Microsoft Dynamics GP 2010 Inventory & Order Processing**

**Version 13.5**

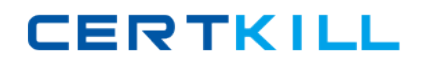

## **MB3‐862**

#### **QUESTION NO:** 1

You have additional information you want to track for your inventory items. There is no corresponding field to track this information. What functionality will track up to six additional fields of information for each item?

- A. Default Item Site ID
- B. Generic Description
- C. Item Classes
- D. User Categories

**Answer:** D

#### **QUESTION NO:** 2

You want to change prices for a range of items. What inventory feature can be used to make this change?

- A. Adjust Costs
- B. Item Class
- C. Item Price List Maintenance
- D. Price List Utility

**Answer:** D

#### **QUESTION NO:** 3

The controller of Adventure Works needs to evaluate the inventory usage for the last six months. What inventory feature allows you to analyze your inventory based on usage quantity, value or cost?

A. ABC Analysis Wizard

# **CERTKILL**

**MB3‐862**

#### B. Item Inquiry window

C. Item Turnover report

D. Stock Status report

**Answer:** A

#### **QUESTION NO:** 4

When selecting the Quantity Decimals for an inventory item what requirement must be met to save the selection?

A. The Quantity Decimals must equal the number of decimals set for the Price Level assigned to the item.

B. The Quantity Decimals must equal the number of decimals set for the Unit of Measure schedule assigned to the item.

C. The Quantity Decimals must equal the number of Currency Decimals set for the item.

D. The Quantity Decimals must equal the number of decimals set for the Price Group.

#### **Answer:** B

#### **QUESTION NO:** 5

A manual count of various inventory items has revealed discrepancies in quantities at several of your sites. What inventory transaction type should you create to record these differences?

- A. Adjustment
- B. In‐Transit Transfer
- C. Transfer
- D. Variance

**Answer:** D

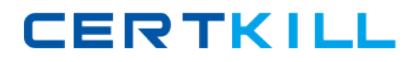

**MB3‐862**

#### **QUESTION NO:** 6

In Item Transaction Entry, which document types can be entered? Choose the 2 that apply.

- A. Adjustments
- B. Allocations
- C. Transfers
- D. Variances

**Answer:** A,D

#### **QUESTION NO:** 7

You have decided to implement cycle counting for certain inventory items and want to perform the counts every three weeks. What feature in Inventory allows you to set working or non‐working days for counting purposes?

- A. Item Resource Planning
- B. Cycle Count Assignment
- C. Stock Calendar
- D. Stock Schedule

**Answer:** C

#### **QUESTION NO:** 8

What does an Inventory Transfer transaction record for inventory items? Choose the 2 that apply.

# **CERTKILL**

- A. A transfer from one price group to another.
- B. A transfer from one Item type to another.
- C. A transfer from one Quantity type to another.
- D. A transfer from one site to another.

**Answer:** C,D

#### **QUESTION NO:** 9

Which item type tracks quantity, but not current cost?

#### A. Kit

- B. Miscellaneous Charges
- C. Sales Inventory
- D. Services

**Answer:** D

#### **QUESTION NO:** 10

In addition to Price Levels what other fields can be defined when creating a price list in Item Price List Maintenance? Choose the 2 that apply.

- A. Expiration Date
- B. Quantity
- C. Sales Tax Option
- D. Unit of Measure

**Answer:** B,D

# **CERTKILL**

### **MB3‐862**

#### **QUESTION NO:** 11

What is Base Unit of Measure? Choose the 2 that apply.

- A. The base quantity for ordering an item.
- B. The smallest unit in which you buy or sell an item.
- C. The unit for which you will track quantities of an item.
- D. The unit that is used as a default for buying and selling an item.

**Answer:** B,C

#### **QUESTION NO:** 12

It is period end and you are reviewing the activity in your general ledger inventory account. Which Inventory report can help you review the transactions for inventory items?

- A. Item Period History
- B. Purchase Receipts
- C. Stock Status
- D. Turnover
- **Answer:** B

#### **QUESTION NO:** 13

In addition to transferring current‐year quantities to history, what does the Inventory Year‐End Closing process allow you to do? Choose the 2 that apply.

A. Remove purchase receipts for items that have been completely sold.